- Research code: **Lionel Pullum** (Mineral Resources, Clayton VIC) Project manager: **Andrew Chryss** (Mineral Resources, Clayton VIC)
- Team lead on IMT side: Daniel Collins (IMT, Kensington WA) Front End: Kieran Lomas (IMT, Clayton VIC)
	- . Back End: Paulus Lahur, Sam Moskwa (IMT, Clayton VIC) . Infrastructure: Dylan Graham, Andrew Spiers, Sam Moskwa (IMT, Clayton VIC)

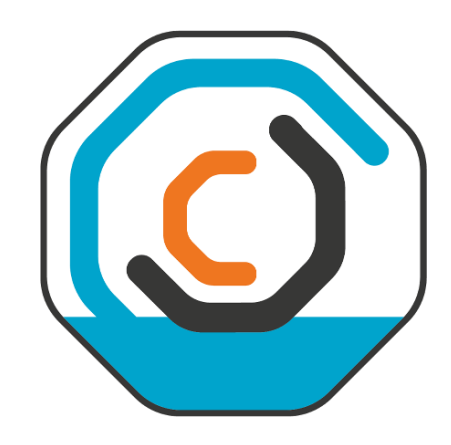

# Transforming Research Code to A Modern Web Architecture: Pipetools

**SCIENTIFIC COMPUTING, IMT** www.csiro.au

(interface between C++ and Javascript), **Node.js**, **Express** (Javascript server solution)

### **Front End**

Modularised GUI solution, using **Vue** and **Bulma** to compose reusable components. Key technologies: **Vuex** (state management), **Plotly**, **Mathjax** (symbols), **MathJS** (calculations)

Pipetools started its life as a research code, written in C++ for Windows XP. It is a powerful tool that models the flow of suspensions and slurries (a mixture of fluids and solids) inside a pipeline. We aim to transform the code into a web application so users can access the tool from anywhere, with the interactive experience of a native app. The modern technology stack used in this project can be applied to code built on an aging platform to gain many of the advantages of current technologies without starting again from scratch.

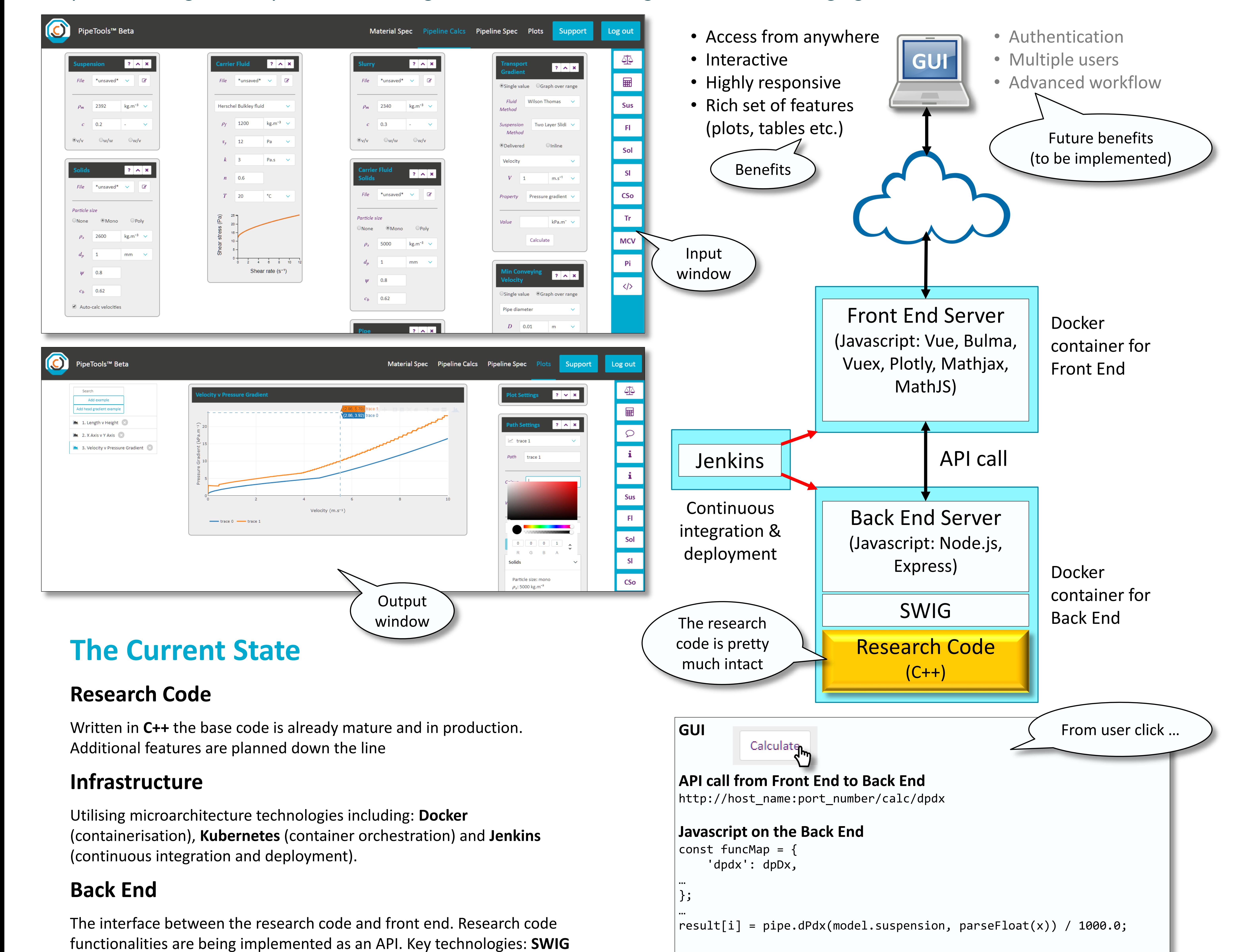

## A Software Development Progress Note

Paulus Lahur and Kieran Lomas

- **Paulus Lahur**: paulus.lahur@csiro.au
- **Kieran Lomas**: kieran.lomas@csiro.au

**SWIG interface file** %module "pipetools" %{ #include "include/Pipe.h" %} … %include "include/Pipe.h" **C++ header file** virtual double dPdx(CSuspension \*s, double v);

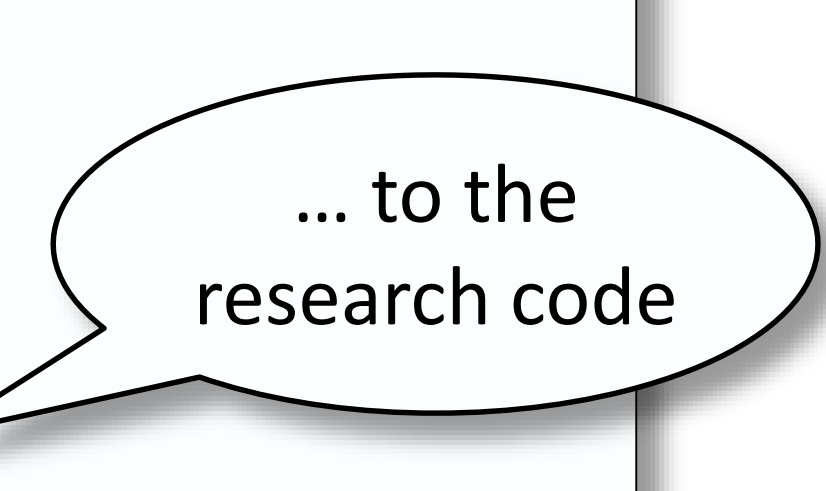

### **FOR FURTHER INFORMATION ACKNOWLEDGEMENTS**